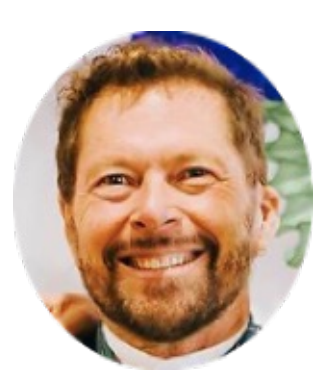

**Alistair Cockburn**

# **Hexagonal Architecture ( Ports & Adapters )**

**The 2023 version**  $\odot$ 

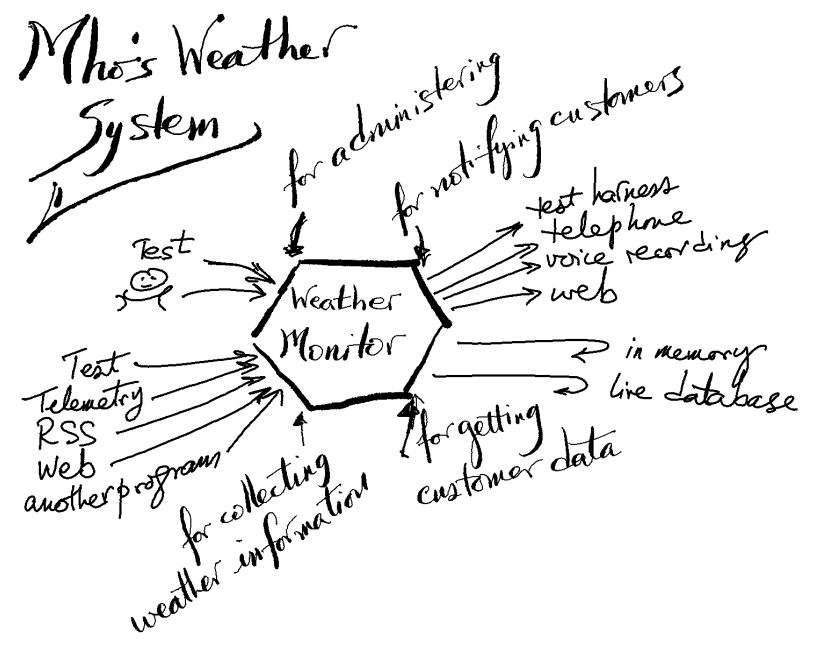

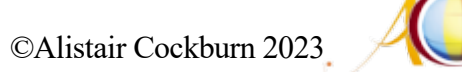

#### **Outline**

- 1. What's the point?
- 2. Chip component analogy
- 3. Development sequence
- 4. Hexagonal Example, w code (Ruby)
- 5. Required interfaces, w code (Java)
- 6. Hexagonal example, w code (Java)
- 7. Juan's Blue Zone example (Java)
- 8. Where do I put all the declarations & code?
- 9. The configurator
- 10. Costs and Benefits

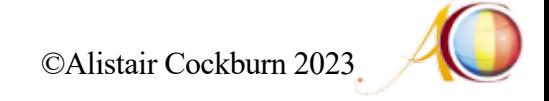

#### **What is the point?**

*Create your application to work without either a UI or a database so you can run automated regression-tests against it, work when the database becomes unavailable, upgrade to new technology, and link applications together.* 

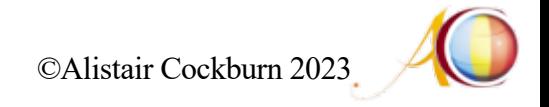

#### **Benefits**

- 1. You get to decide the app's driven actors at initialization, over a period of years as technologies shift, or in real time.
- 2. You get to replace production connections with test harnesses, and back again, without changing the source code.
- 3. You get to avoid having to change the source code and then rebuild the system every time you make these shifts.
- 4. You can prevent leaks of business logic into the UI or data services, and vice versa, prevent leaks of UI or data service logic into the business logic.

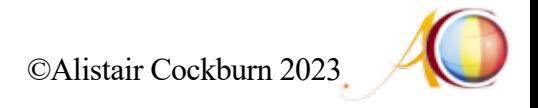

#### **Costs**

- 1. You must add an instance var to hold each driven actor, or get it every time.
- 2. You must add a constructor parameter or a setter function for each driven actor, or a call to the configurator to get it.
- 3. You must design and add a configurator.
- 4. (Type-checked languages) You must declare the "required" interfaces.
- 5. (Type-checked languages) You must add folder structure for the port declarations.

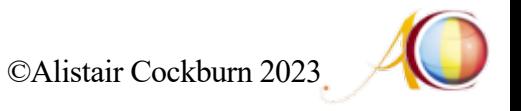

#### **Why? When would it have been worth it?**

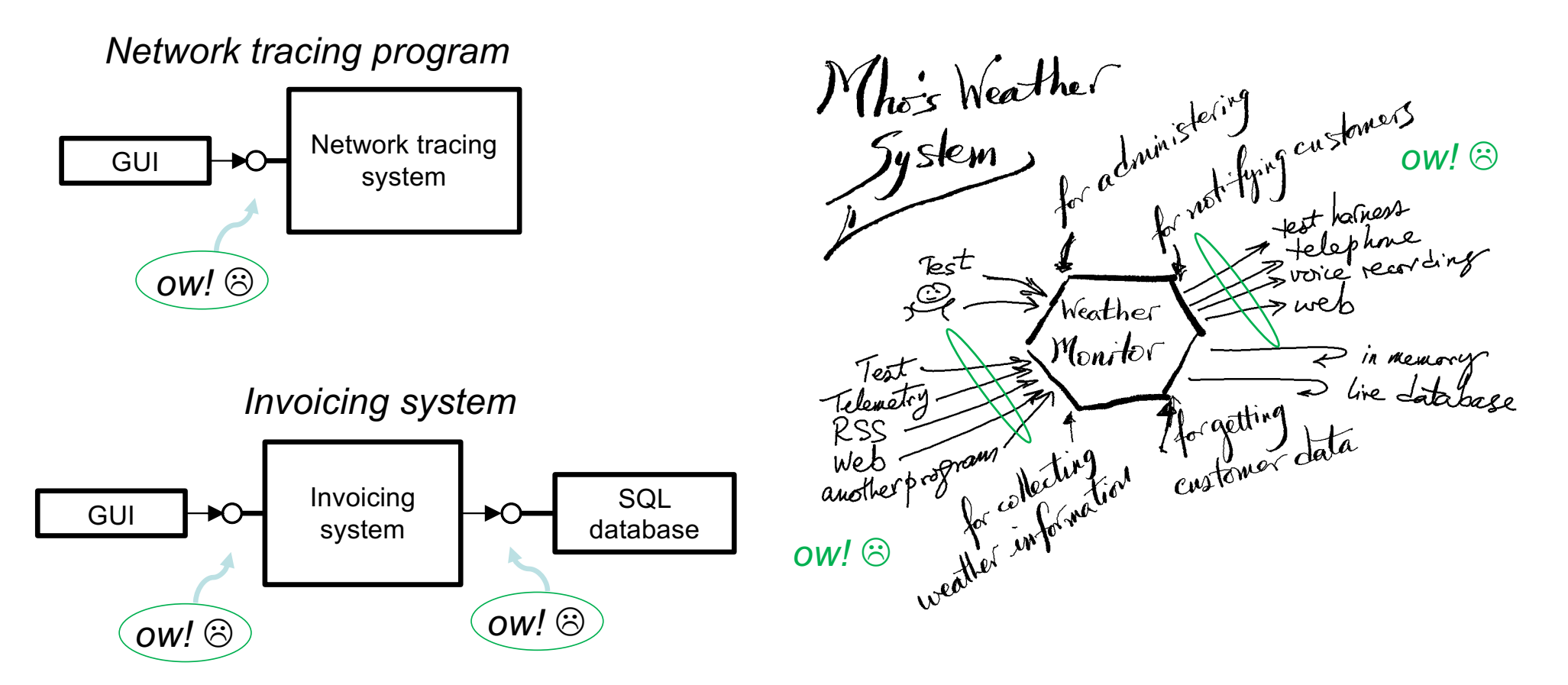

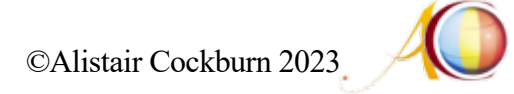

#### **The app is a "component"**

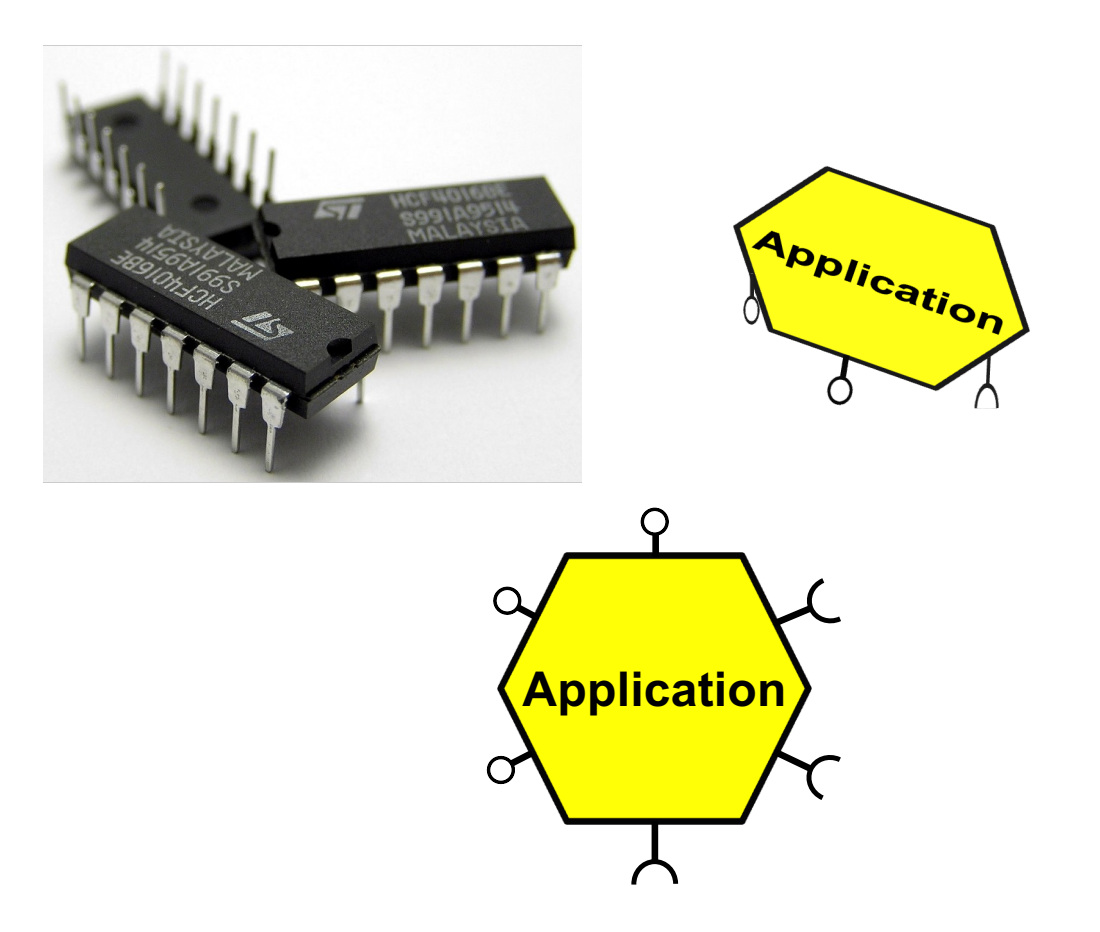

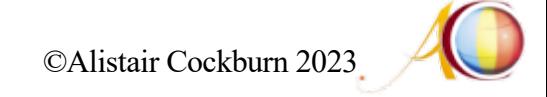

#### **The app is a component, with ports**

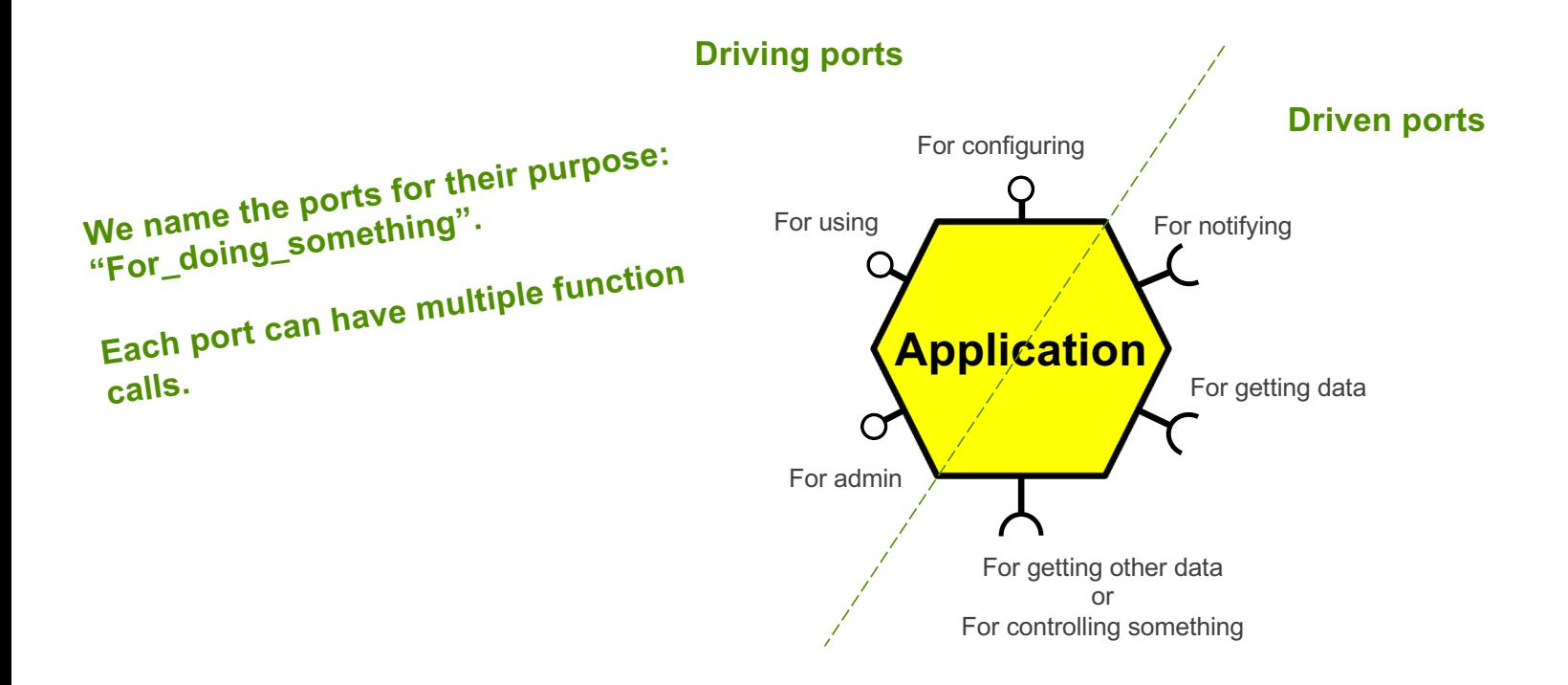

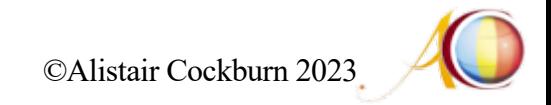

#### **Hooking up the component for testing**

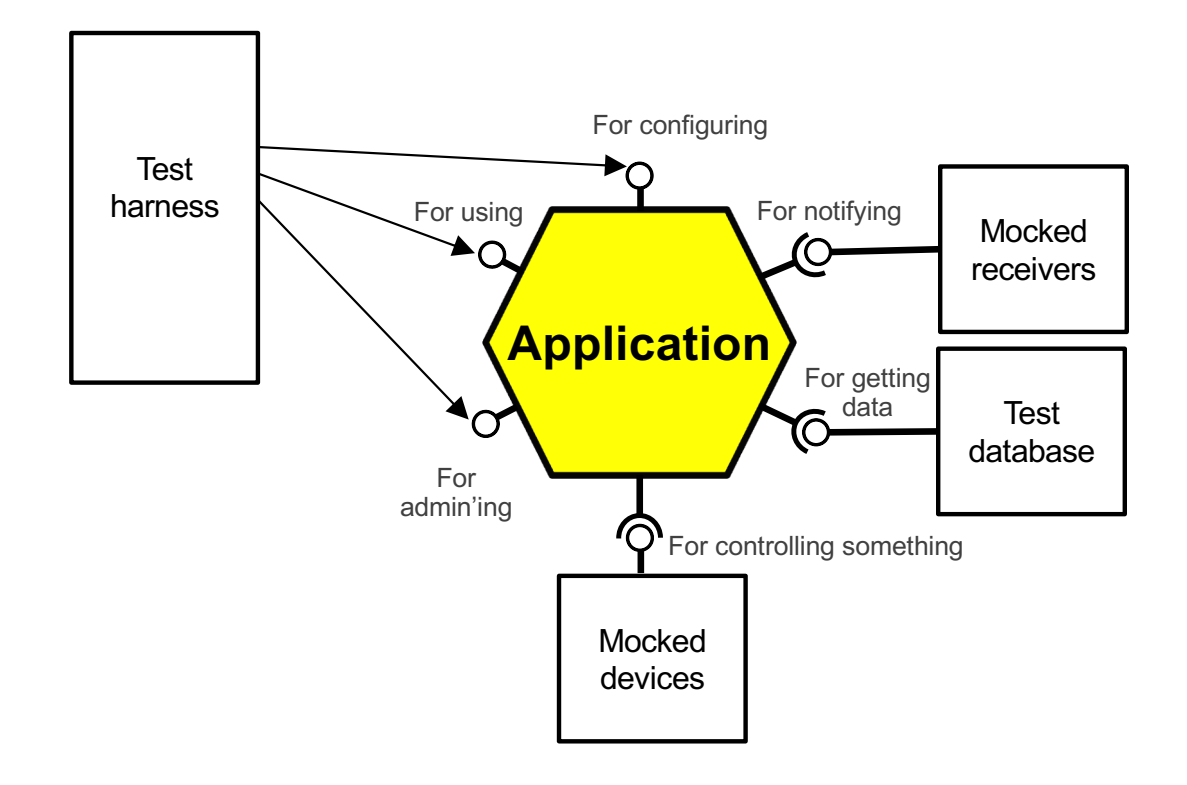

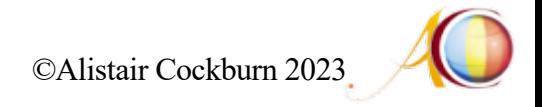

#### **Hooking up the component for production**

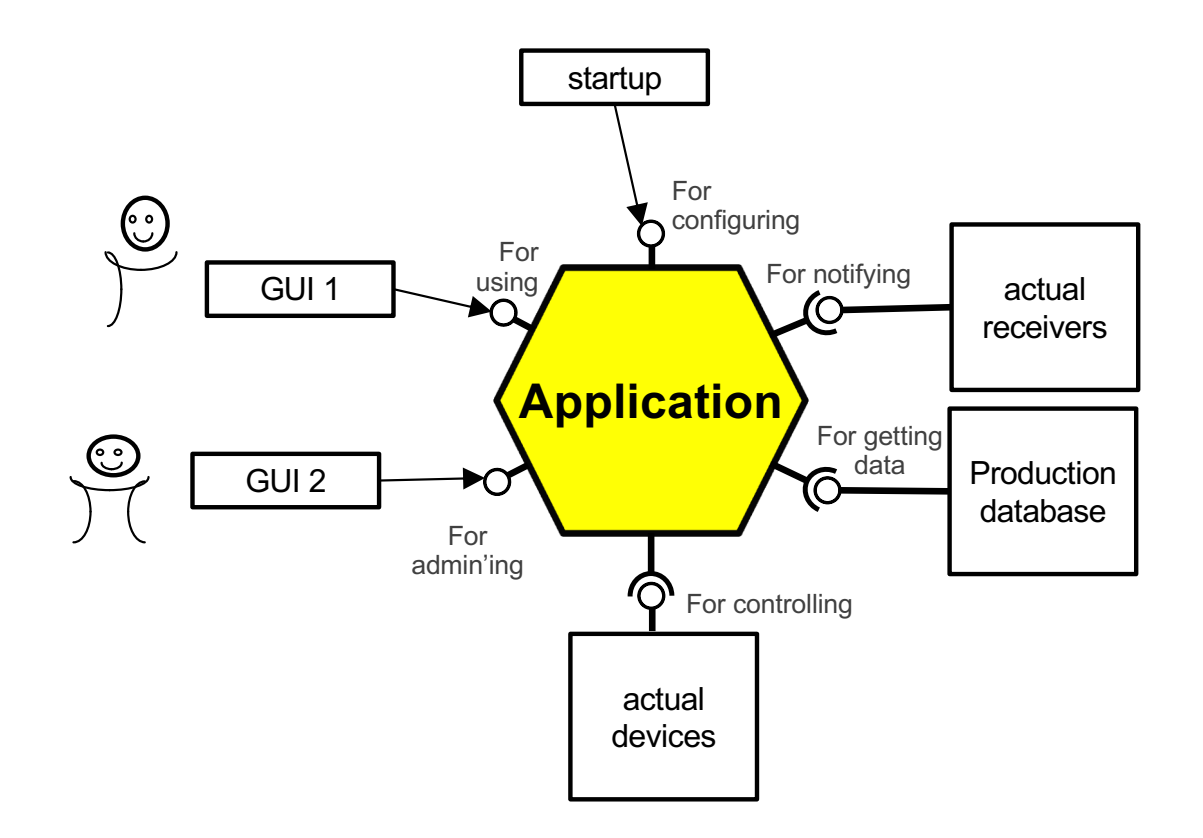

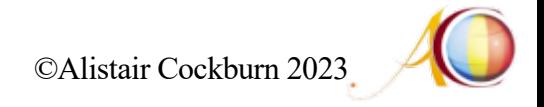

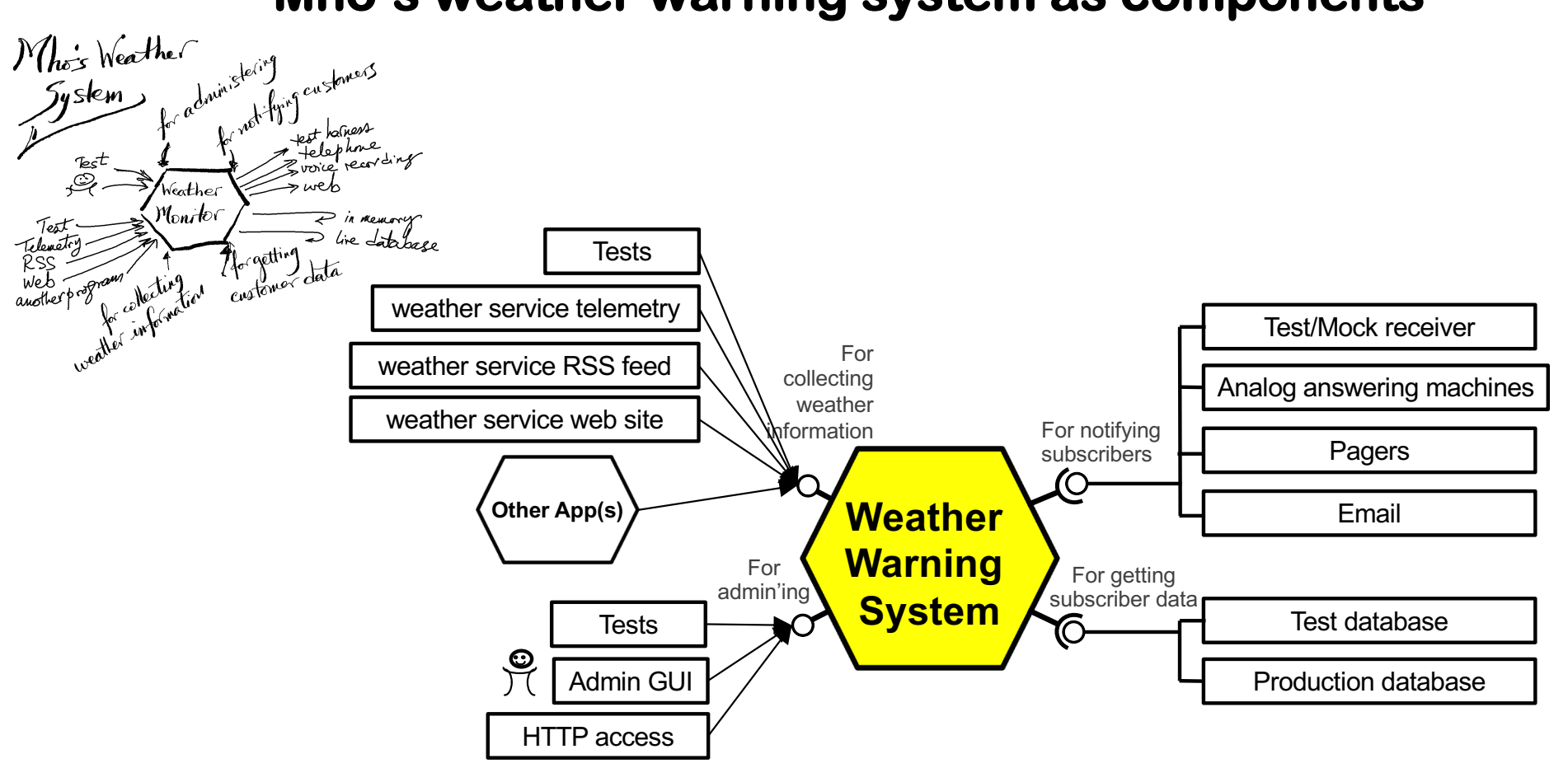

#### **Mho's weather warning system as components**

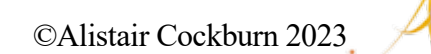

#### **Development Sequence: tests + mocks first**

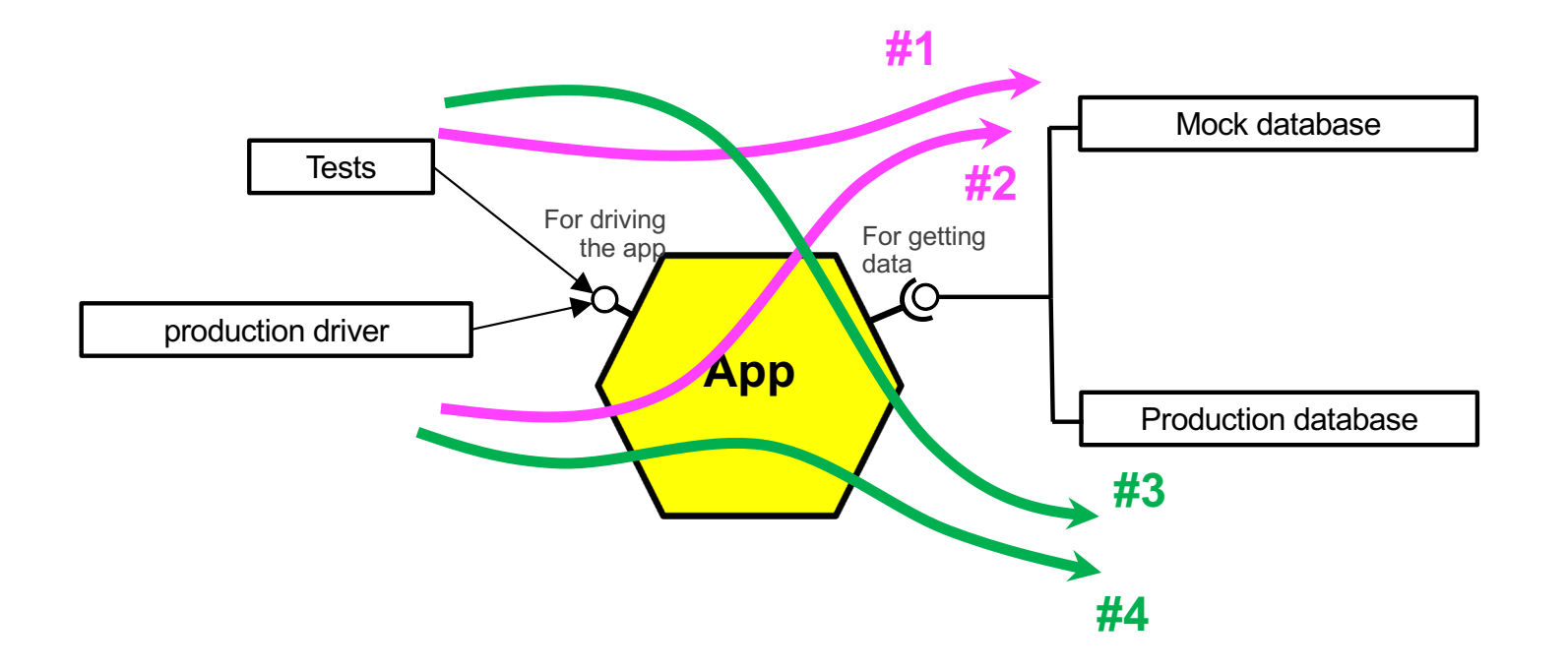

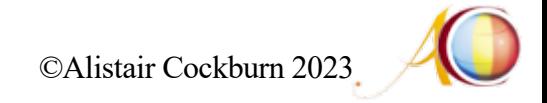

#### **Simplest example: tax calculator**

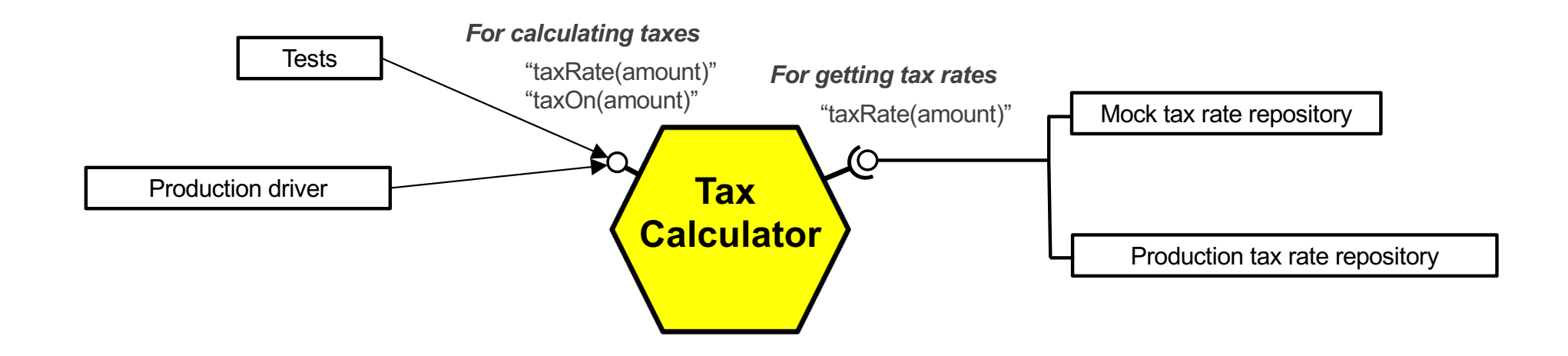

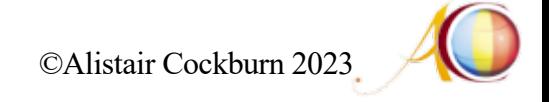

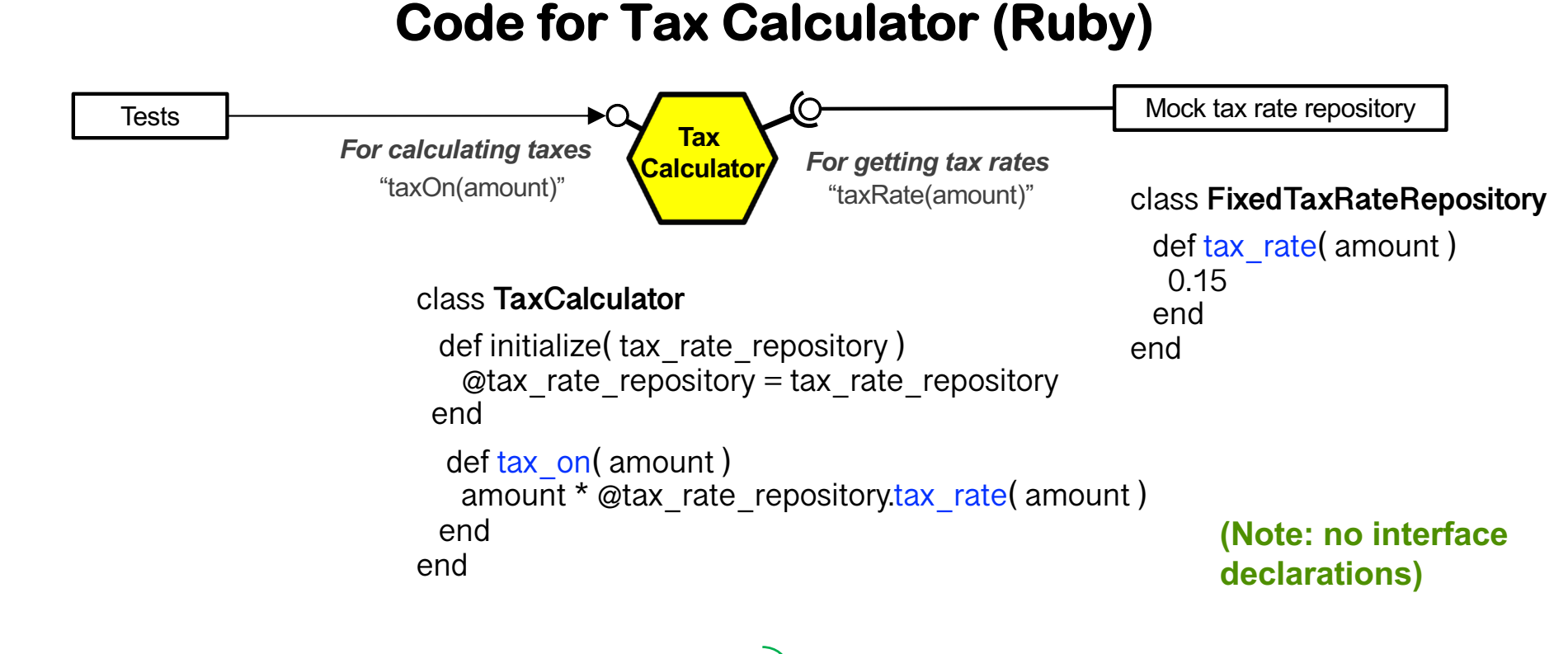

tax\_rate\_repository = FixedTaxRateRepository.new my\_calculator = TaxCalculator.new( tax\_rate\_repository ) puts my calculator tax rate( 100 )

*This is the work of the "configurator" (aka Composition Root) This is using the system at the port*

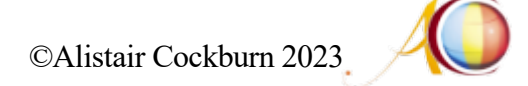

#### **Detour for type-checked languages: Provided & Required interfaces**

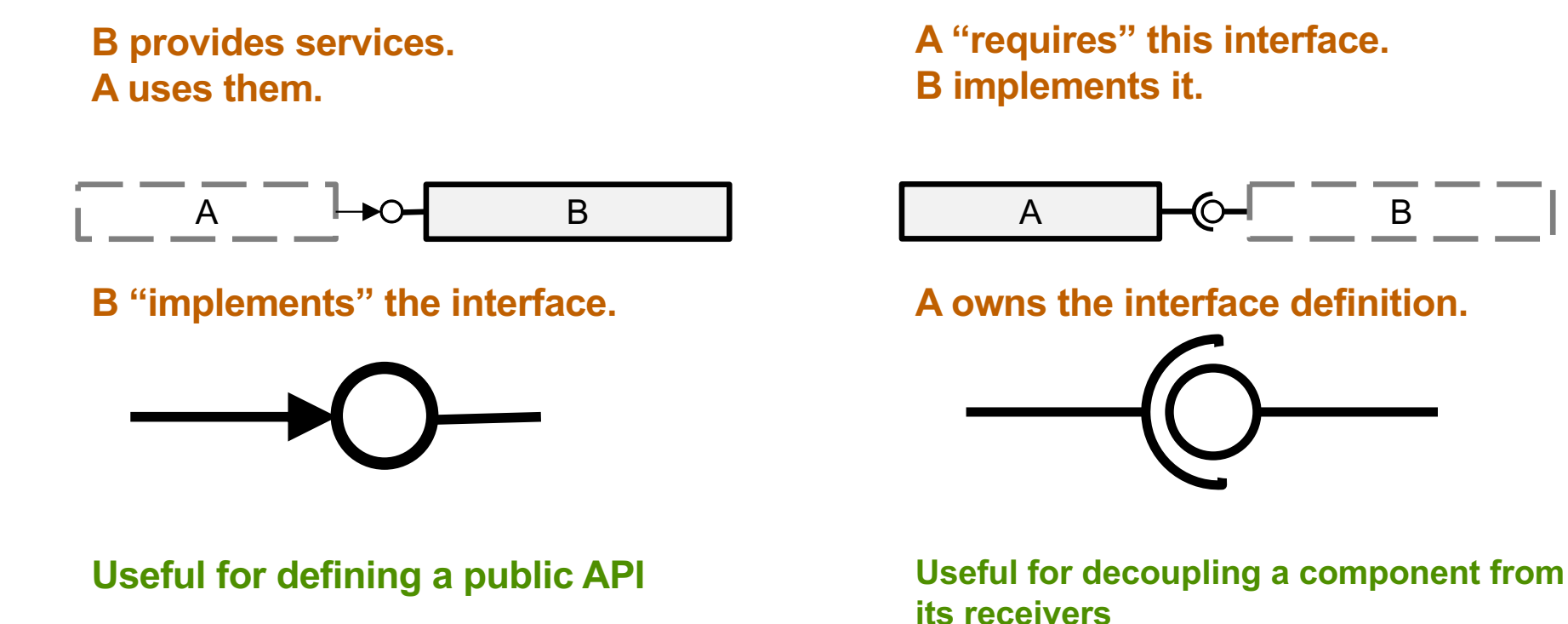

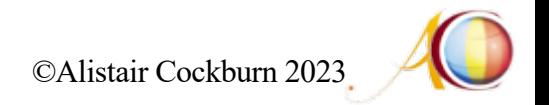

#### **The source-code dependencies**

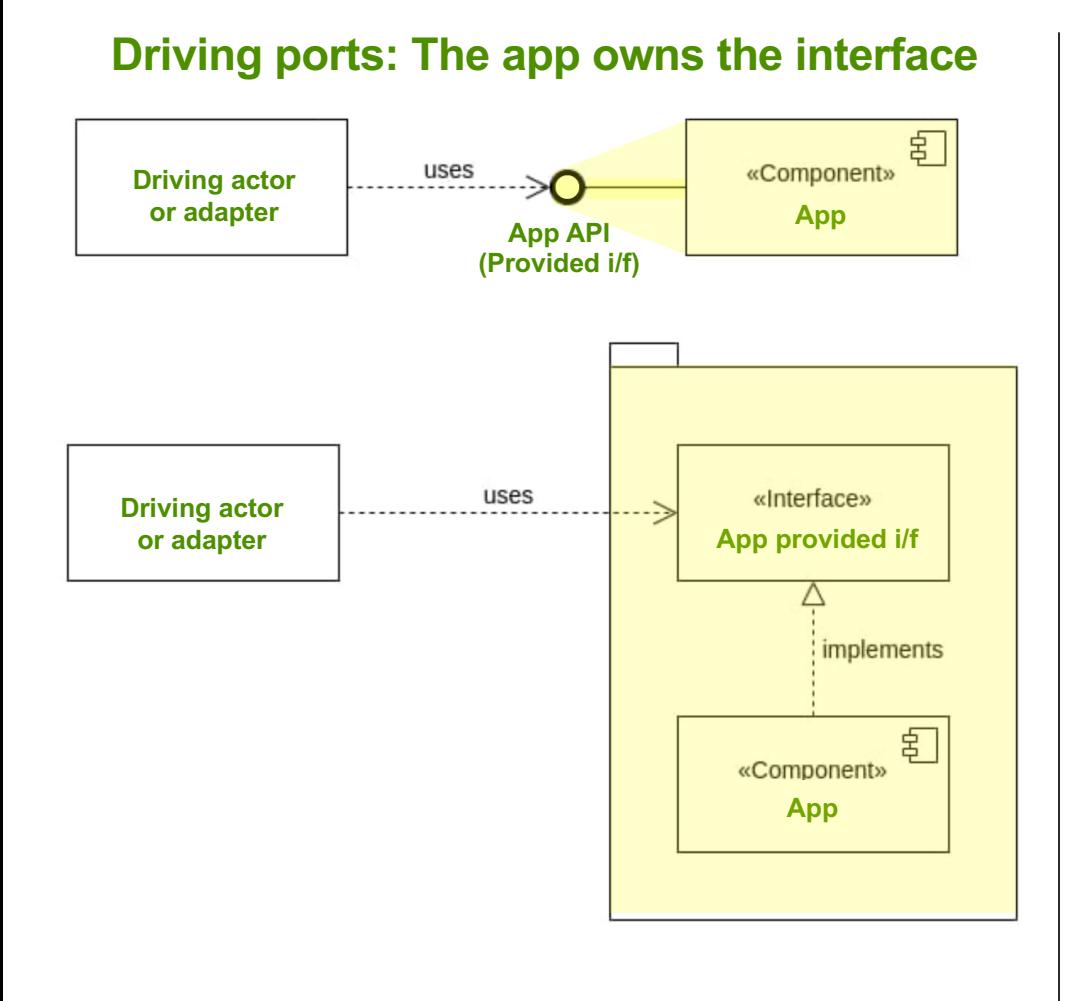

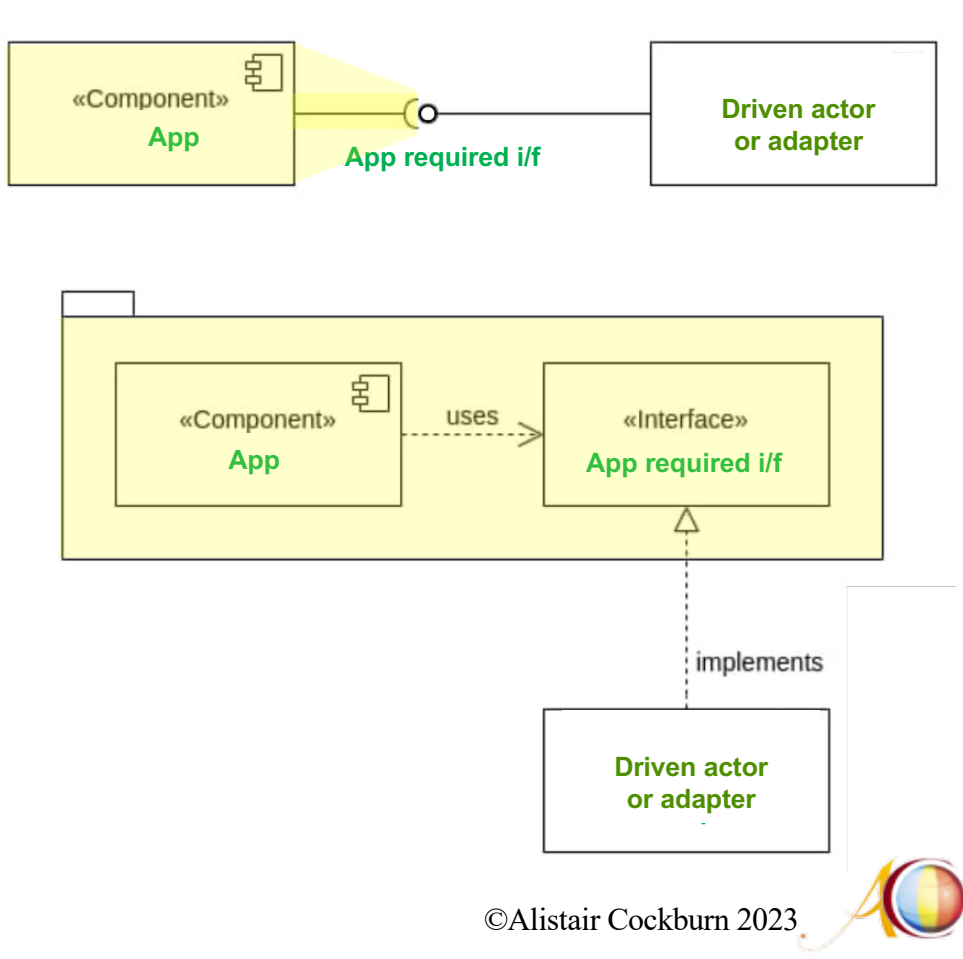

#### **Driven ports: The app owns the interface**

#### **What a required interface looks like in code (Java)**

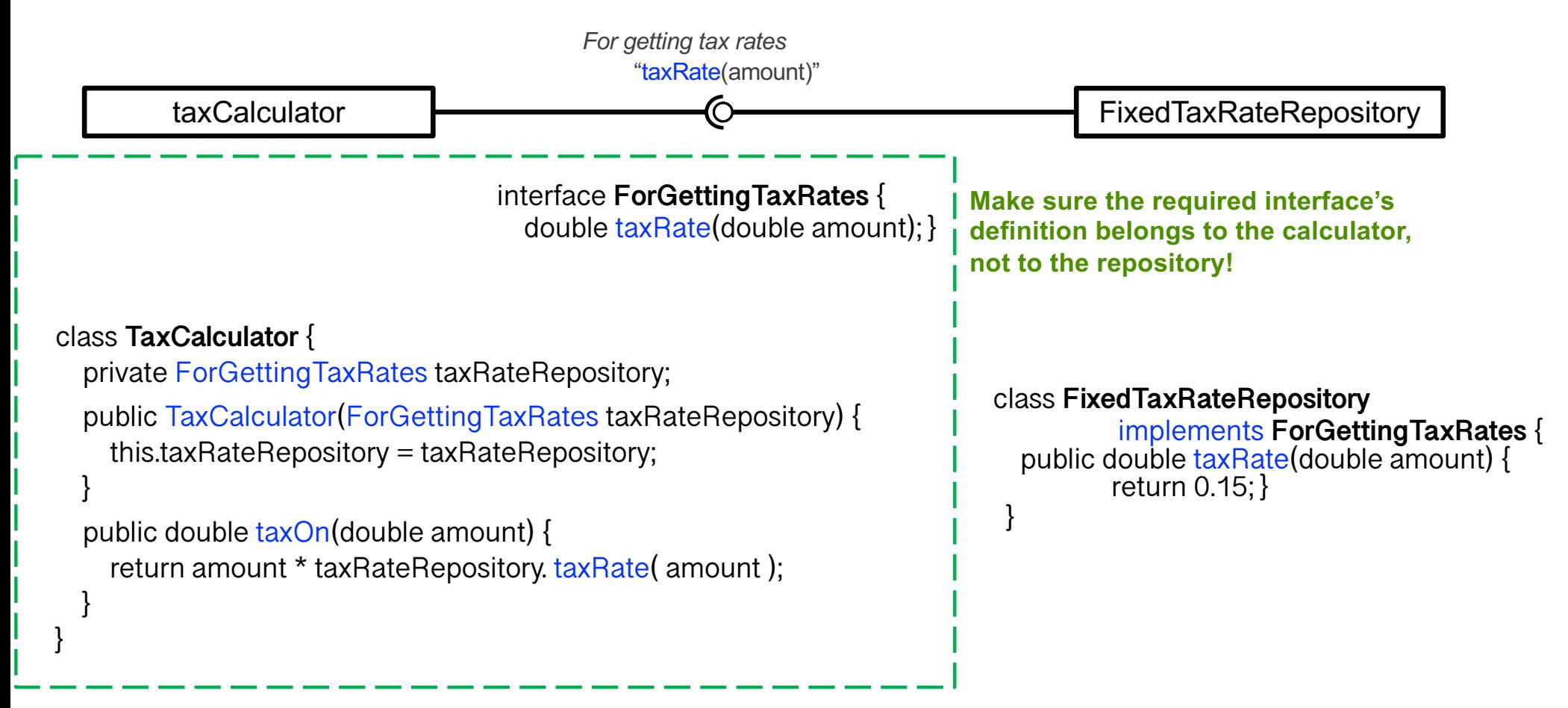

©Alistair Cockburn 202

#### **Code for Tax Calculator (Java)**

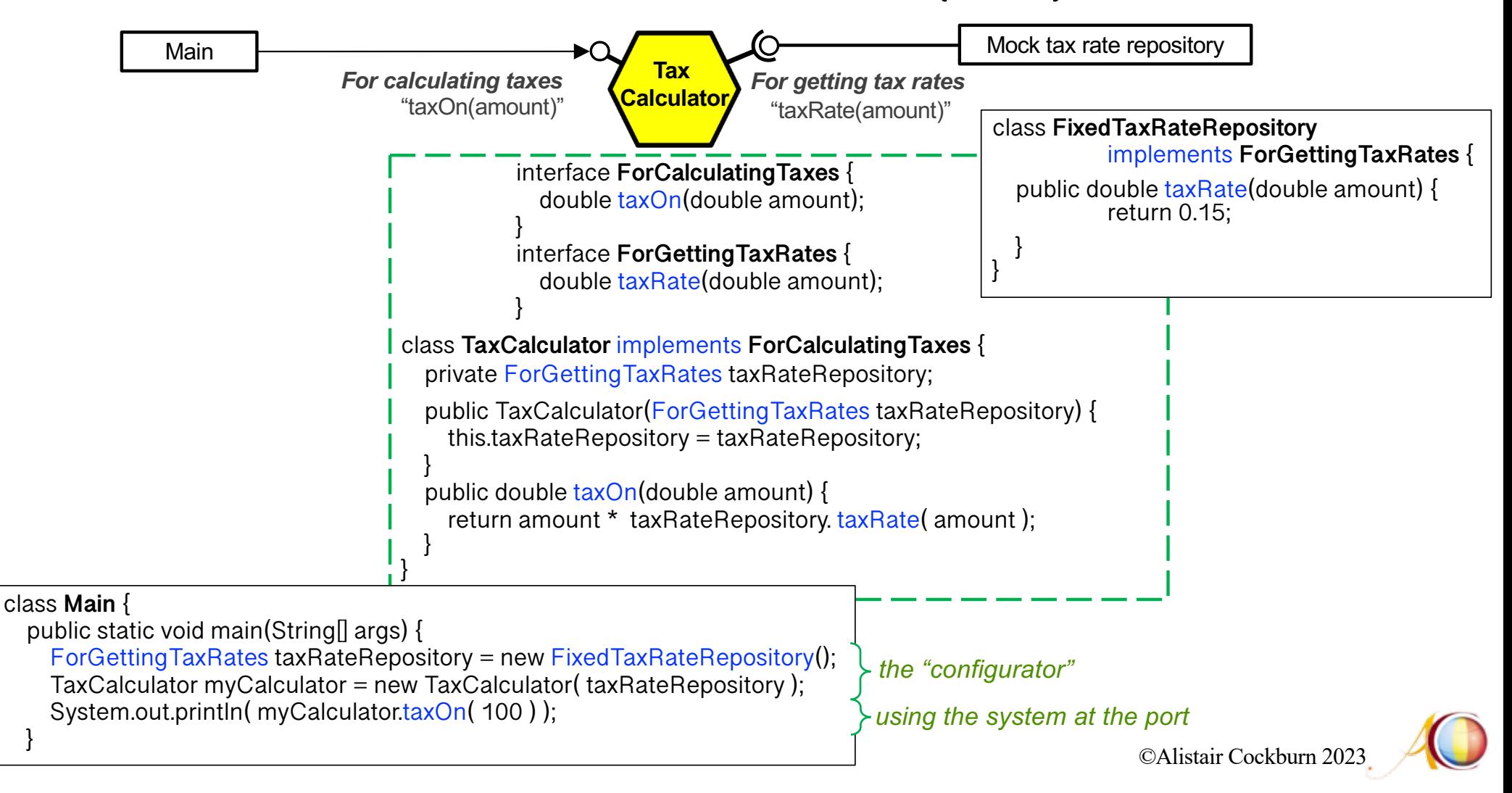

#### **A more complex example: Juan's "Blue Zone"**

*BlueZone allows car drivers to pay remotely for parking cars at zones in a city, instead of paying with coins using parking meters*

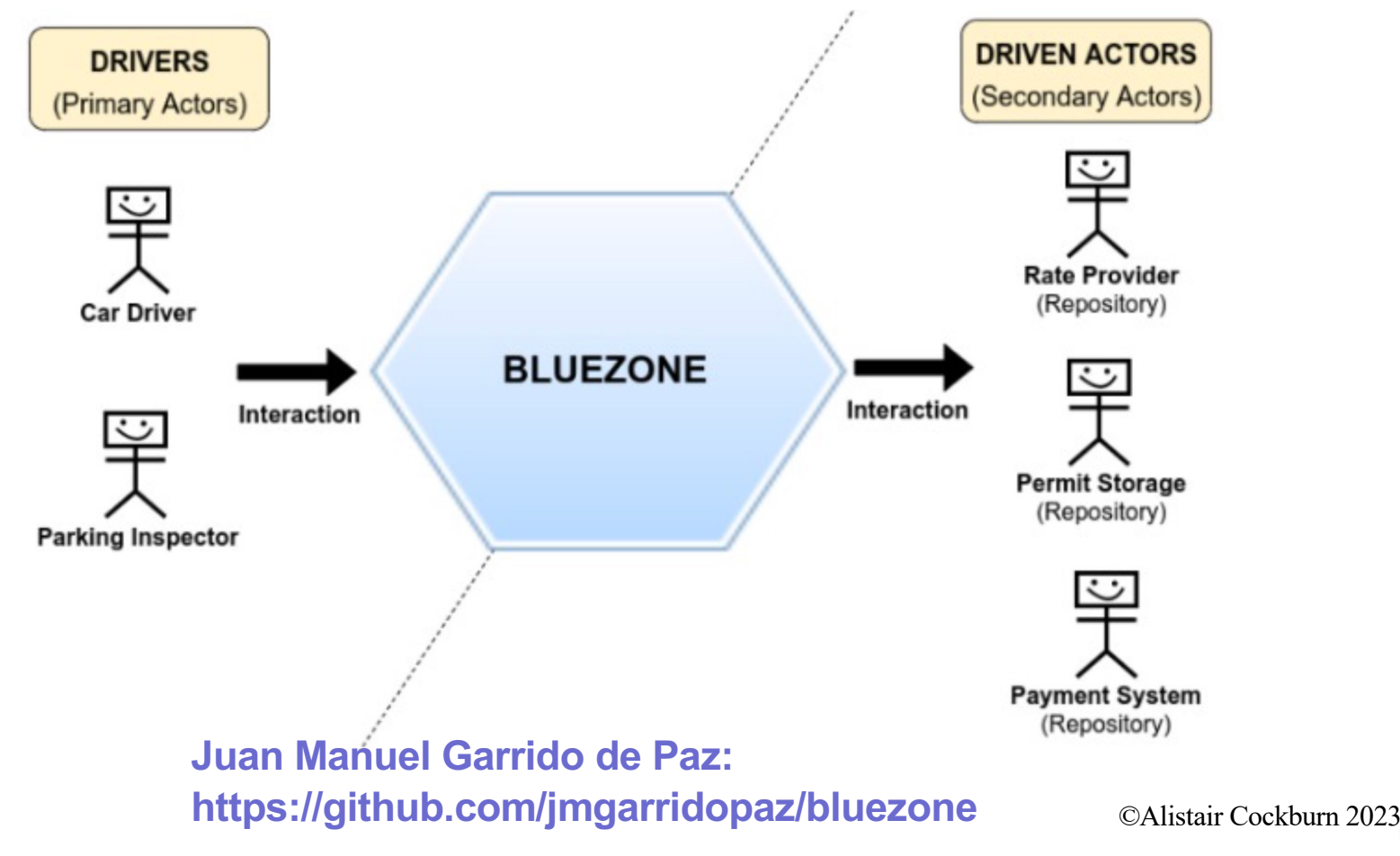

#### **Juan's "Blue Zone" example**

*BlueZone allows car drivers to pay remotely for parking cars at zones in a city, instead of paying with coins using parking meters*

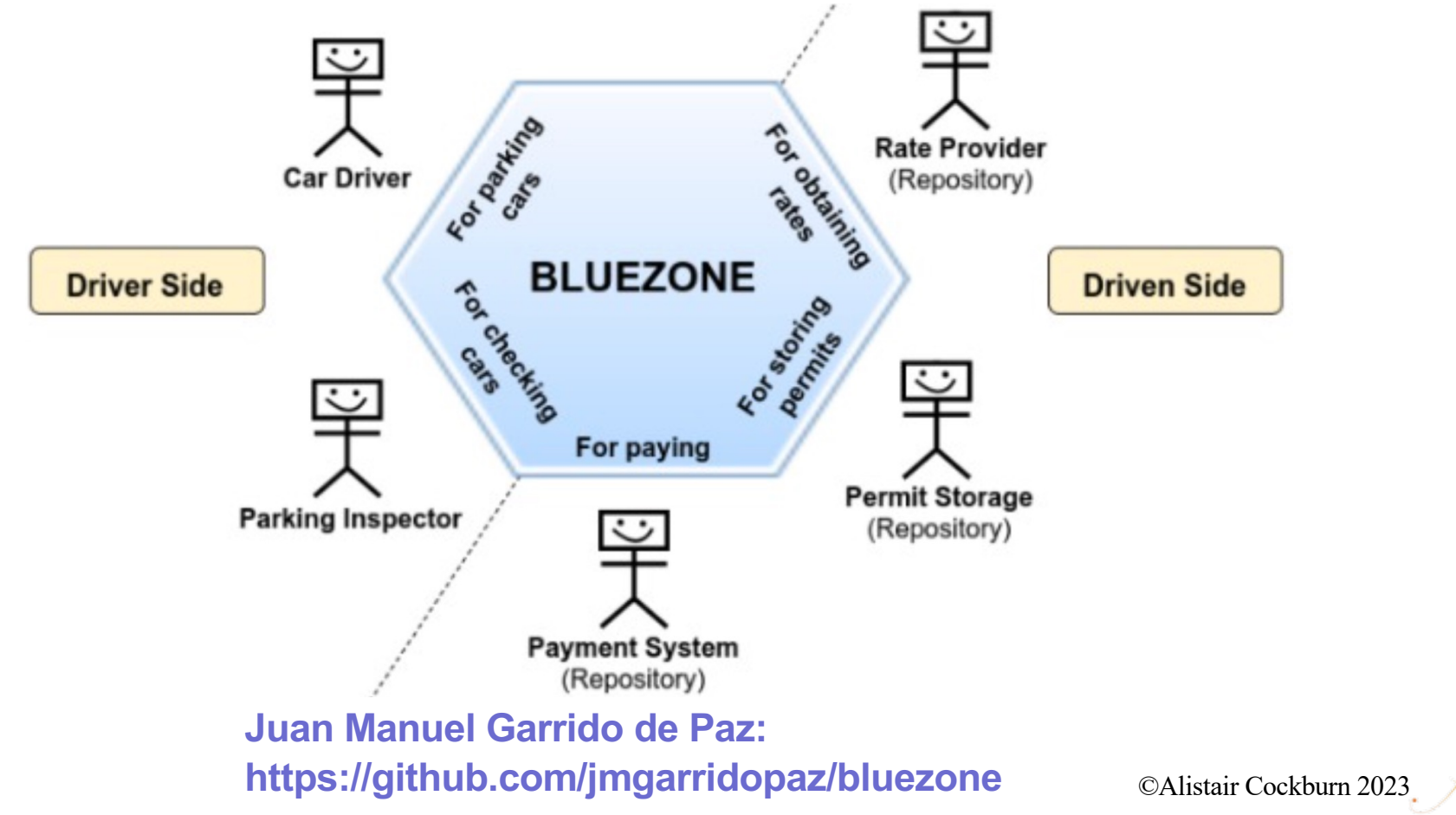

#### **Juan's "Blue Zone" example**

*BlueZone allows car drivers to pay remotely for parking cars at zones in a city, instead of paying with coins using parking meters*

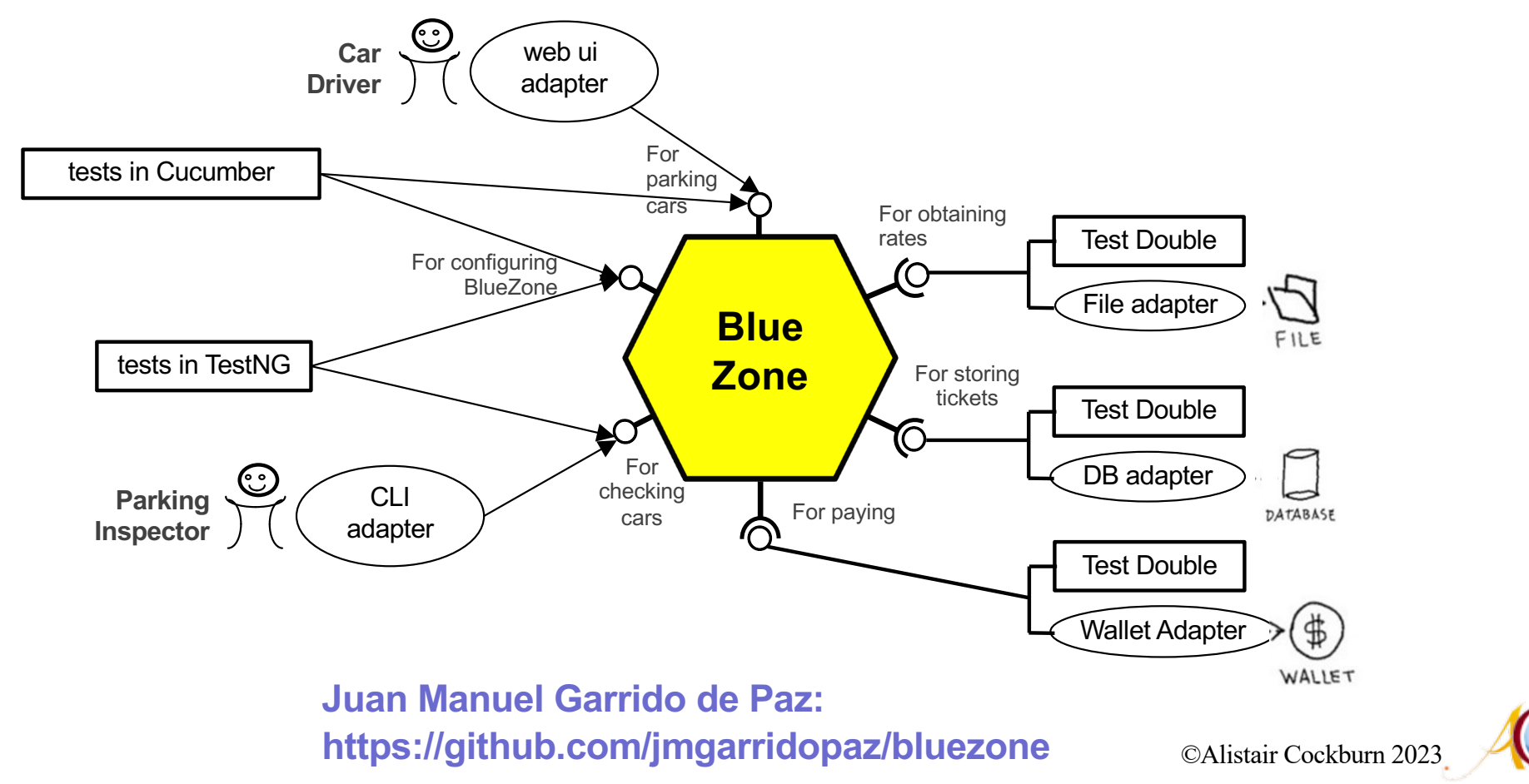

**21**

## **Juan's "Blue Zone" example**

#### **Ports https://github.com/jmgarridopaz/bluezone**

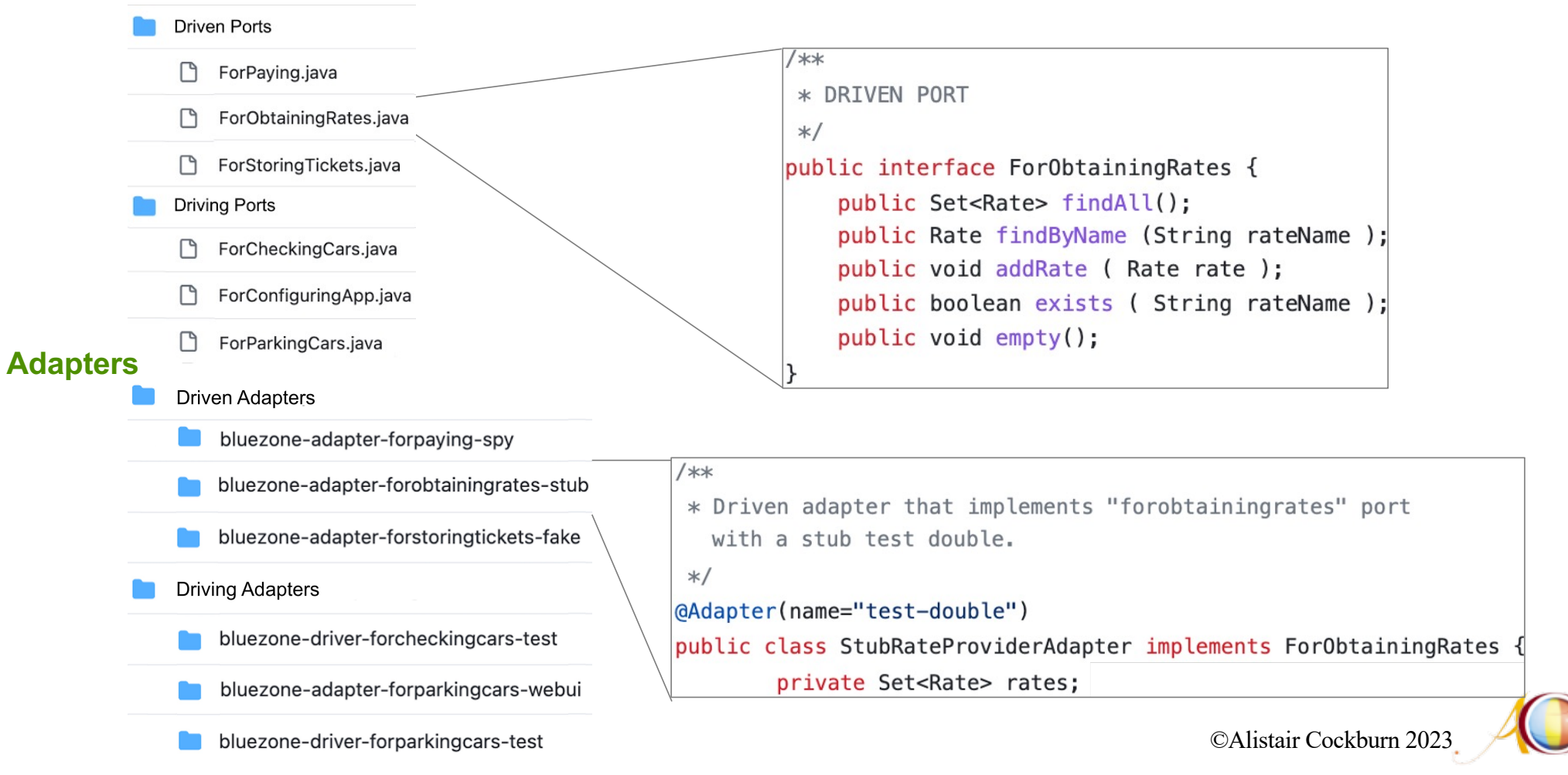

#### **The folders: Port declarations and Adapters**

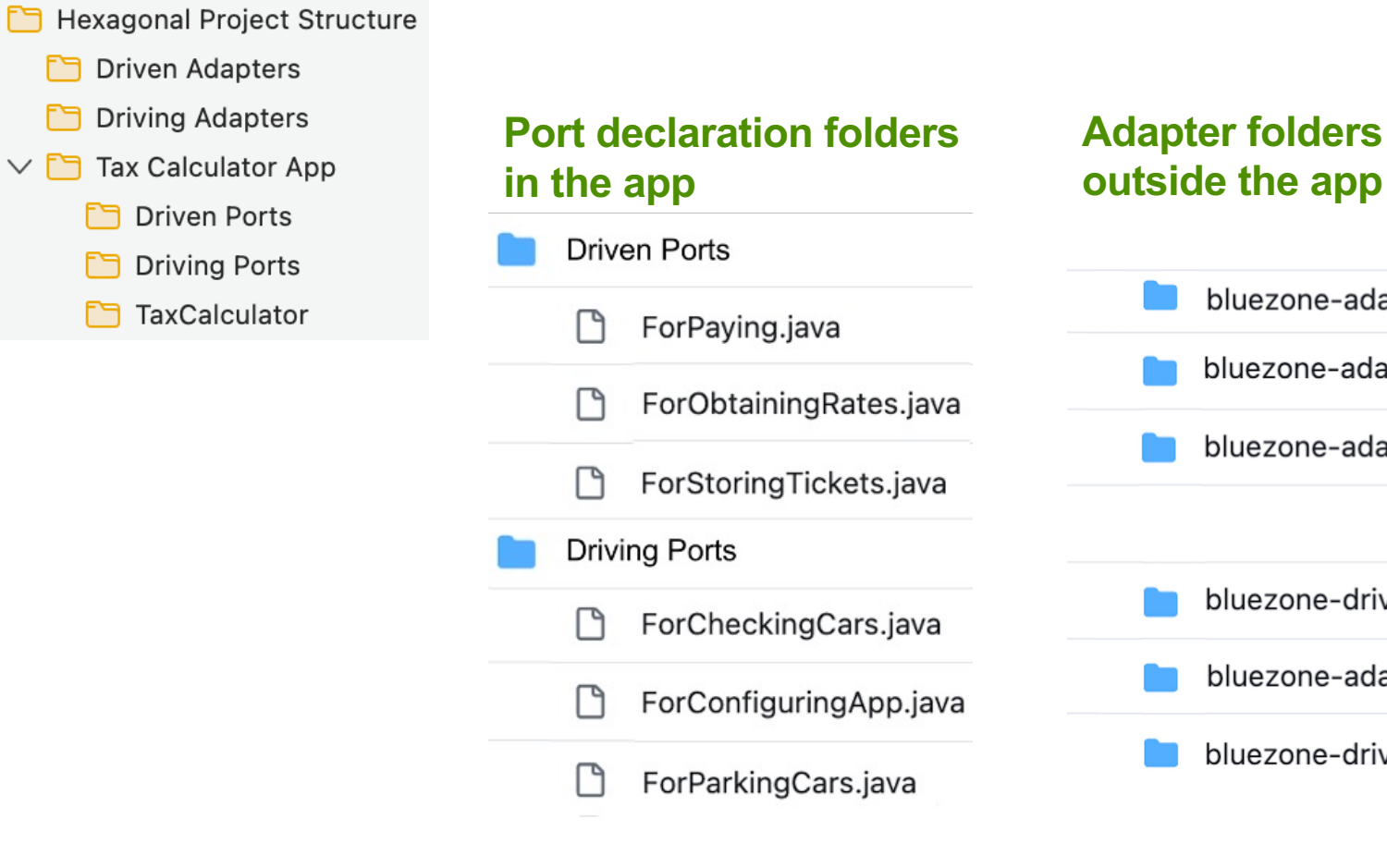

 $\vee$  M

![](_page_22_Figure_2.jpeg)

©Alistair Cockburn 2023

#### **How do we design the configurator?**

![](_page_23_Figure_1.jpeg)

![](_page_23_Picture_2.jpeg)

#### **Configurator design #1: setter method (Dependency Injection)**

![](_page_24_Figure_1.jpeg)

![](_page_24_Picture_2.jpeg)

#### **Configurator design #2: repository broker (Dependency Lookup)**

![](_page_25_Figure_1.jpeg)

![](_page_25_Picture_2.jpeg)

### **Benefits**

- 1. You get to set the app's driven actors during execution at initialization, over a period of years as technologies shift, or in real time.
- 2. You get to replace production connections with test harnesses, and back again, without changing the source code.
- 3. You get to avoid having to change the source code and then rebuild the system every time you make these shifts.
- 4. You can prevent leaks of business logic into the UI or data services, and vice versa, prevent leaks of UI or data service logic into the business logic.

![](_page_26_Picture_5.jpeg)

#### **Costs**

- 1. You must add an instance var to hold each driven actor, or get it every time.
- 2. You must add a constructor parameter or a setter function for each driven actor, or a call to the configurator to get it.
- 3. You must design and add a configurator.
- 4. (Type-checked languages) You must declare the "required" interfaces.
- 5. (Type-checked languages) You must add folder structure for the port declarations.

![](_page_27_Picture_6.jpeg)

#### **Ports & Adapters Pattern (aka Hexagonal Architecture)**

*Create your application to work without either a UI or a database so you can run automated regression-tests against the application, work when the database becomes unavailable, upgrade to new technology, and link applications together.* 

![](_page_28_Figure_2.jpeg)